## Mac Studio 필수 정보 설명서 받기

Mac Studio 필수 정보 설명서에서 Mac Studio를 설정하고 사용하는 방법을 더 알아보십시오. 설명서를 보려면 [support.apple.com/guide/mac-studio](http://support.apple.com/guide/mac-studio) 사이트로 이동하십시오.

## 지원

자세한 정보는 [support.apple.com/ko-kr/mac/mac-studio](http://support.apple.com/ko-kr/mac/mac-studio) 사이트를 참조하십시오. Apple에 문의하려면 [support.apple.com/ko-kr/contact](http://support.apple.com/ko-kr/contact) 사이트로 이동하십시오.

## $\triangle$ Mac Studio

일부 기능은 특정 지역에서만 지원됩니다. 디스플레이는 별도로 판매됩니다. © 2022 Apple Inc. 모든 권리 보유. Designed by Apple in California. Printed in XXXX. KH034-05041-A

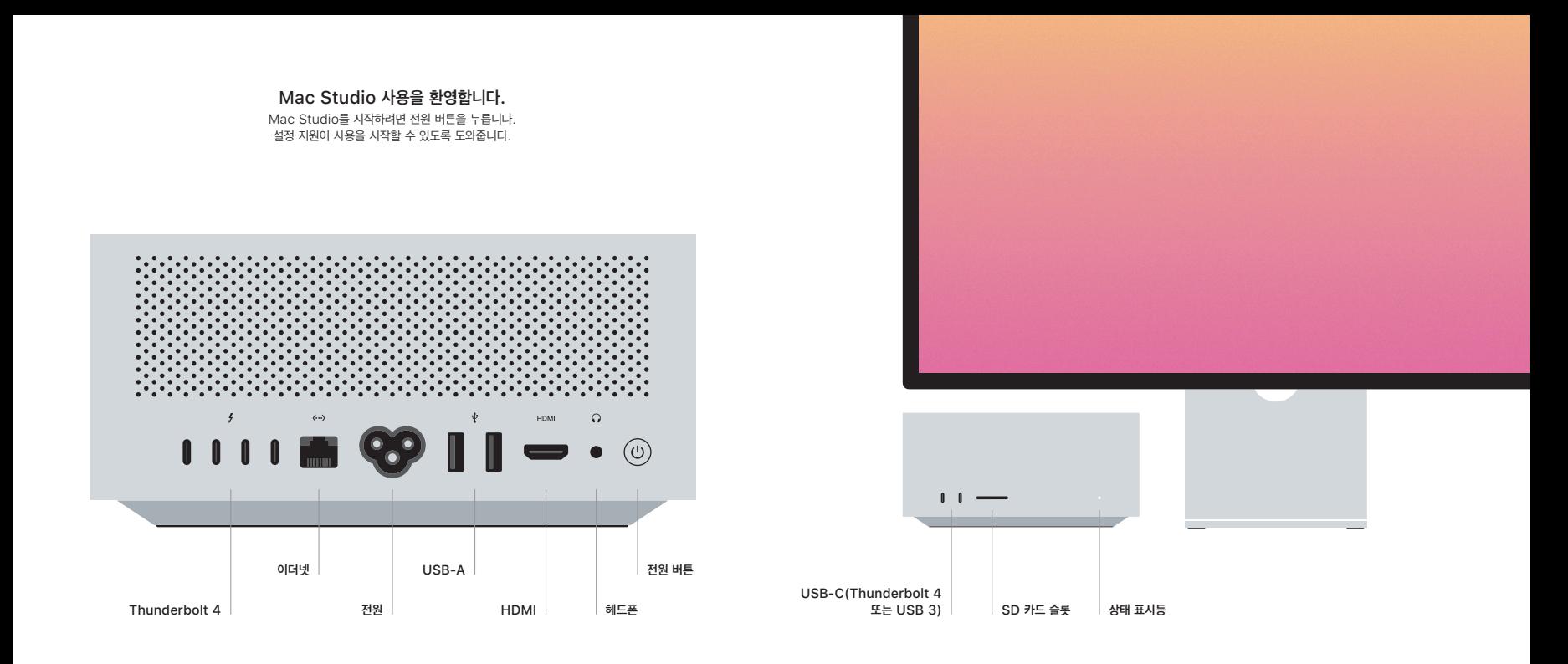